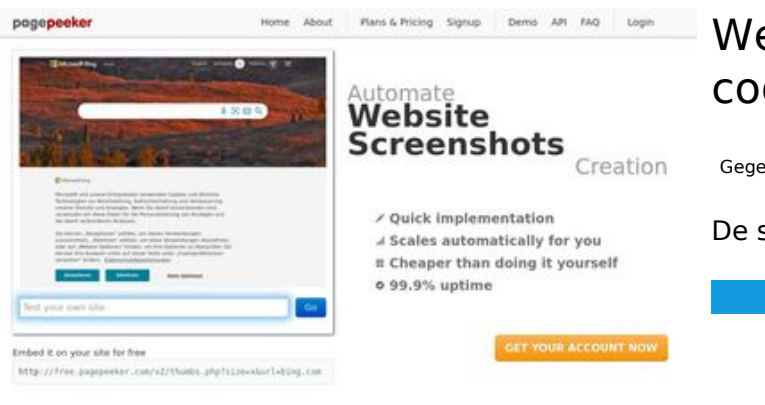

### **Website beoordeling codewithsundeep.com**

Gegenereerd op September 20 2022 07:15 AM

**De score is 43/100**

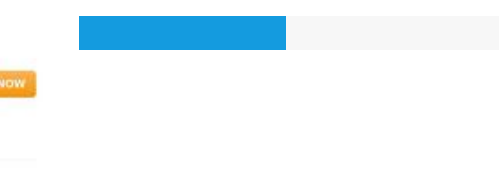

 $\bigcirc$  Fast rendering **W** Fast rendering<br>Generate screenshots in a matter of seconds. Never busy, so the<br>no waiting in line. Rendering starts immediately and is finished<br>quickly ha Accurate screenshots to different rendering bethologues, we ansure that the<br>rots and website thumboals are always generated property<br>hod fain, the second always law **page of the company** 

#### **SEO Content**

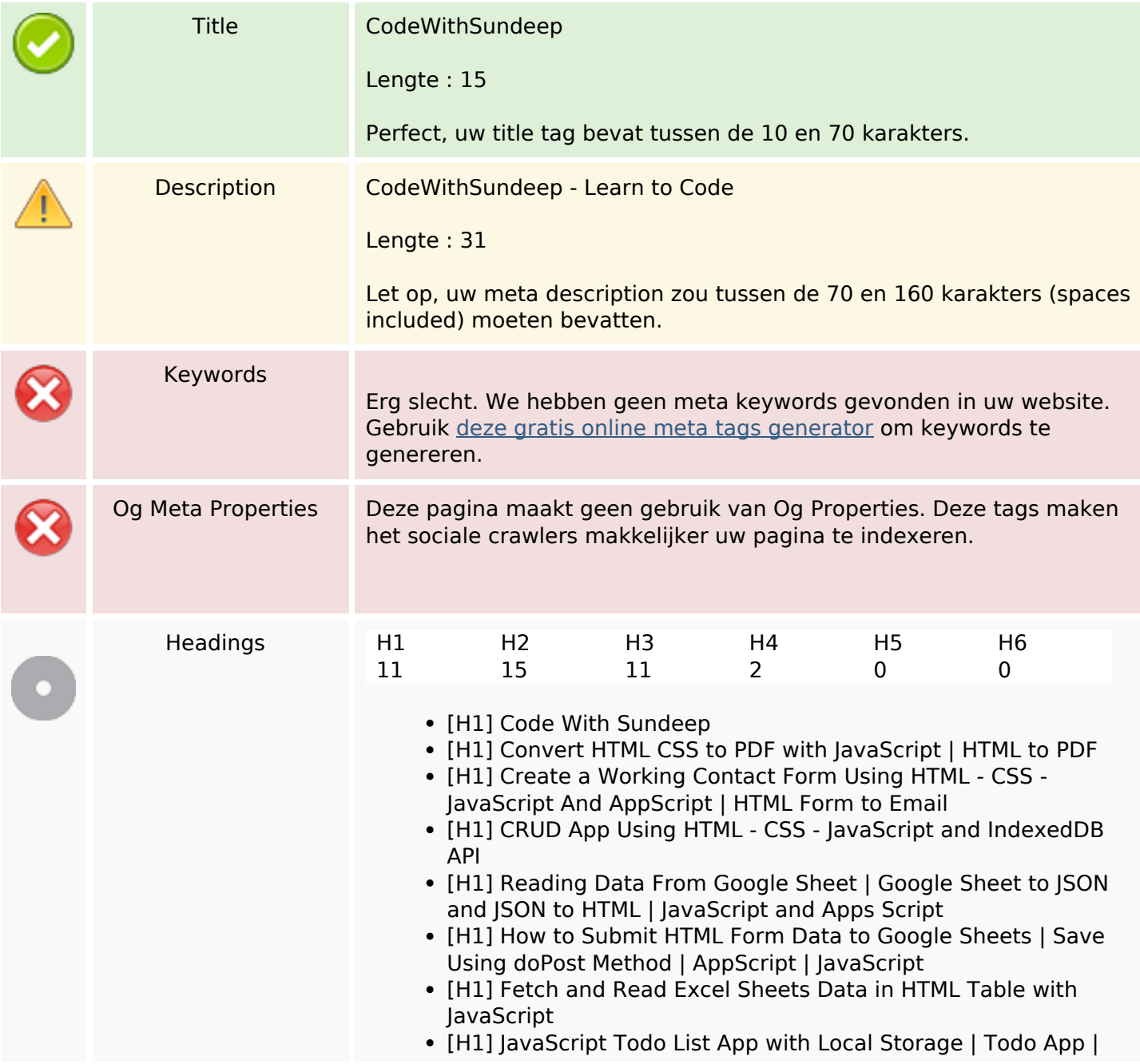

#### **SEO Content**

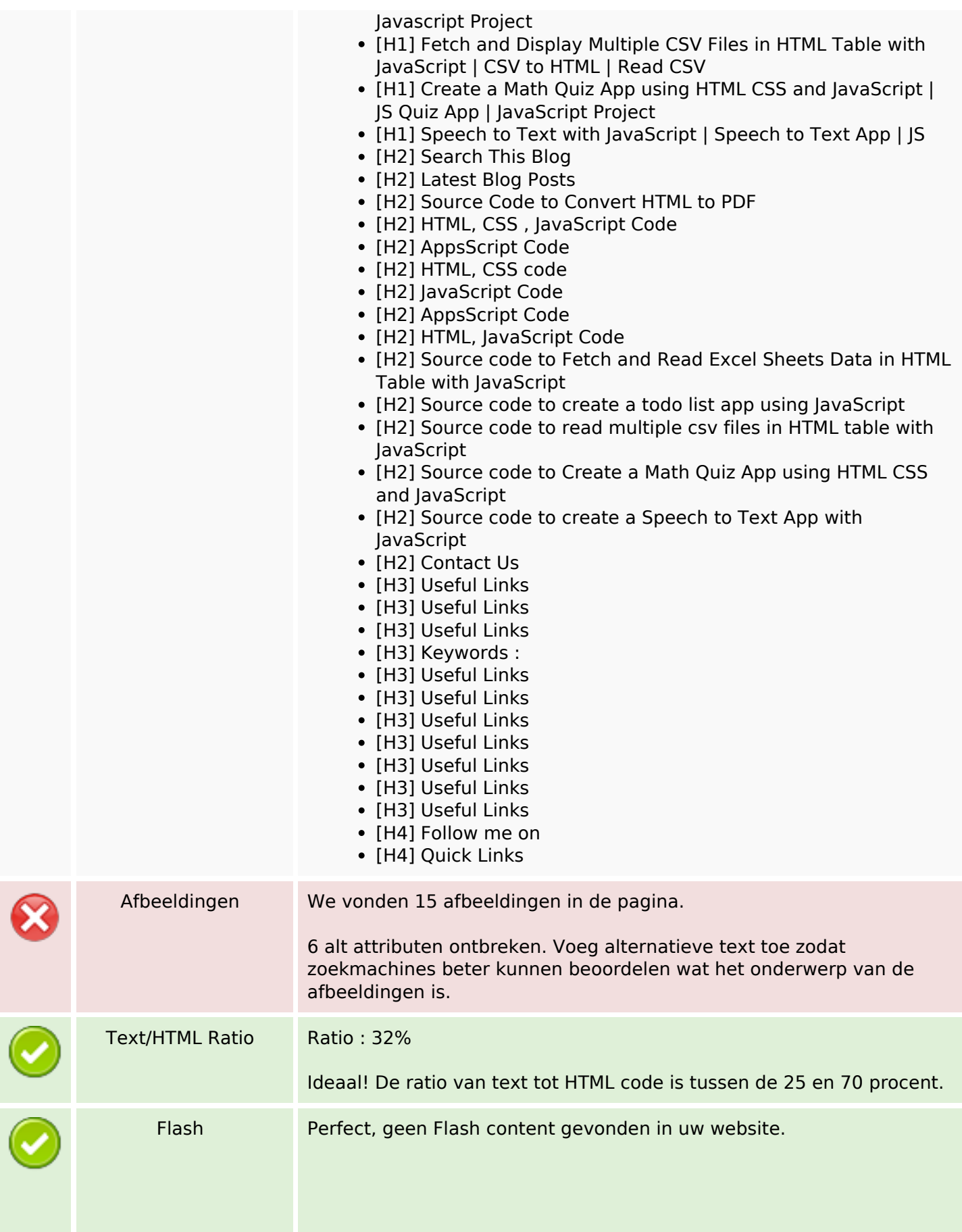

### **SEO Content**

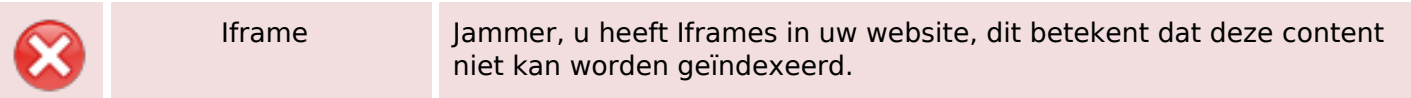

### **SEO Links**

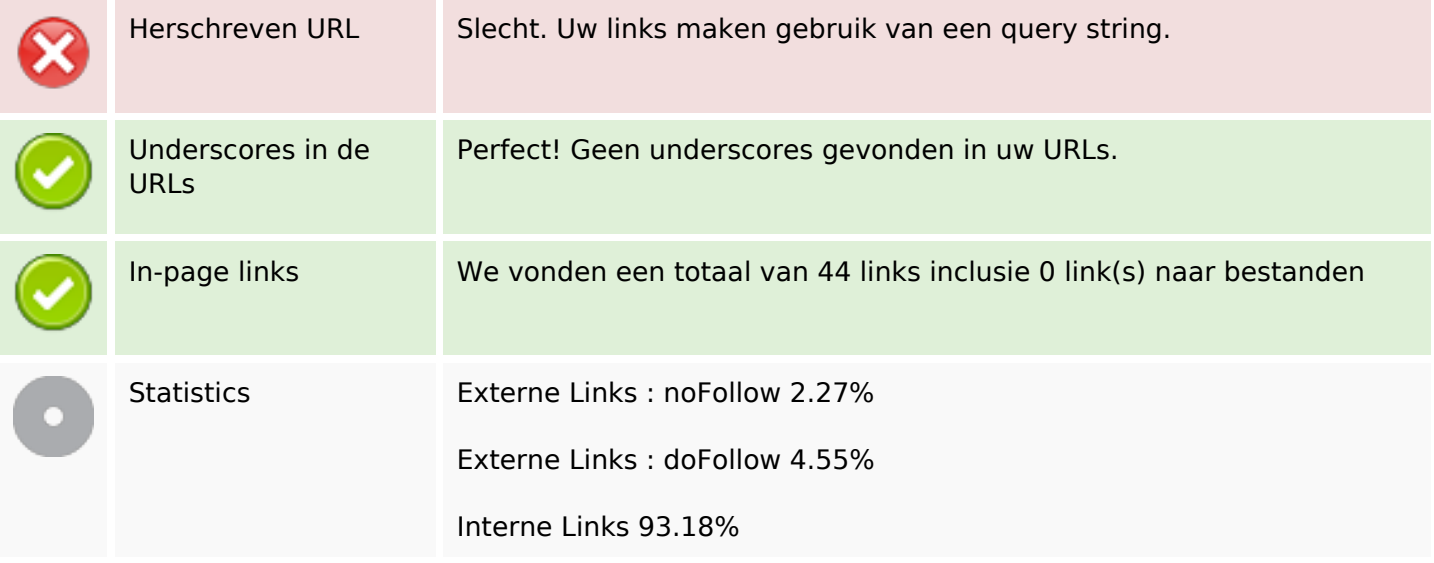

# **In-page links**

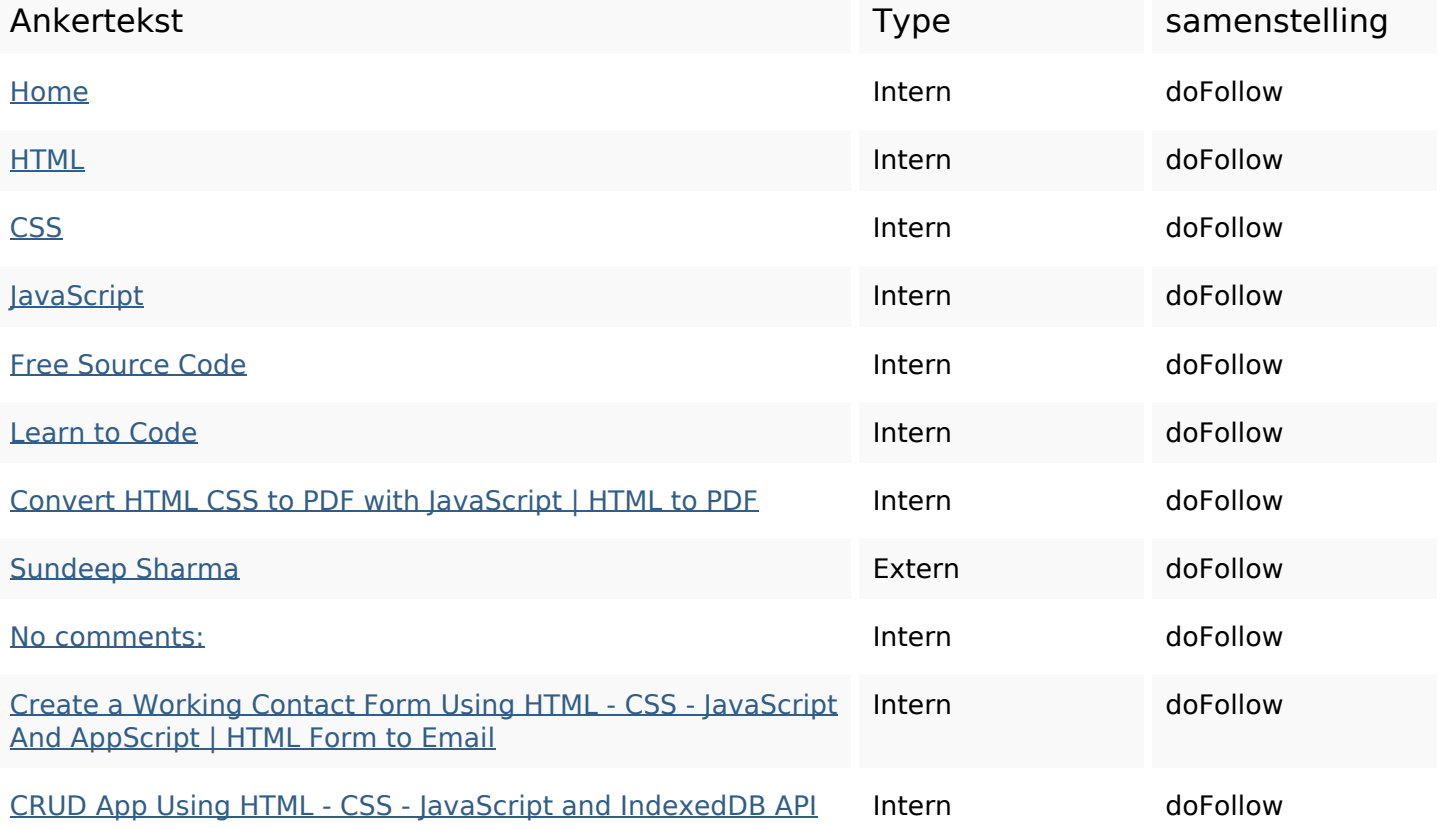

# **In-page links**

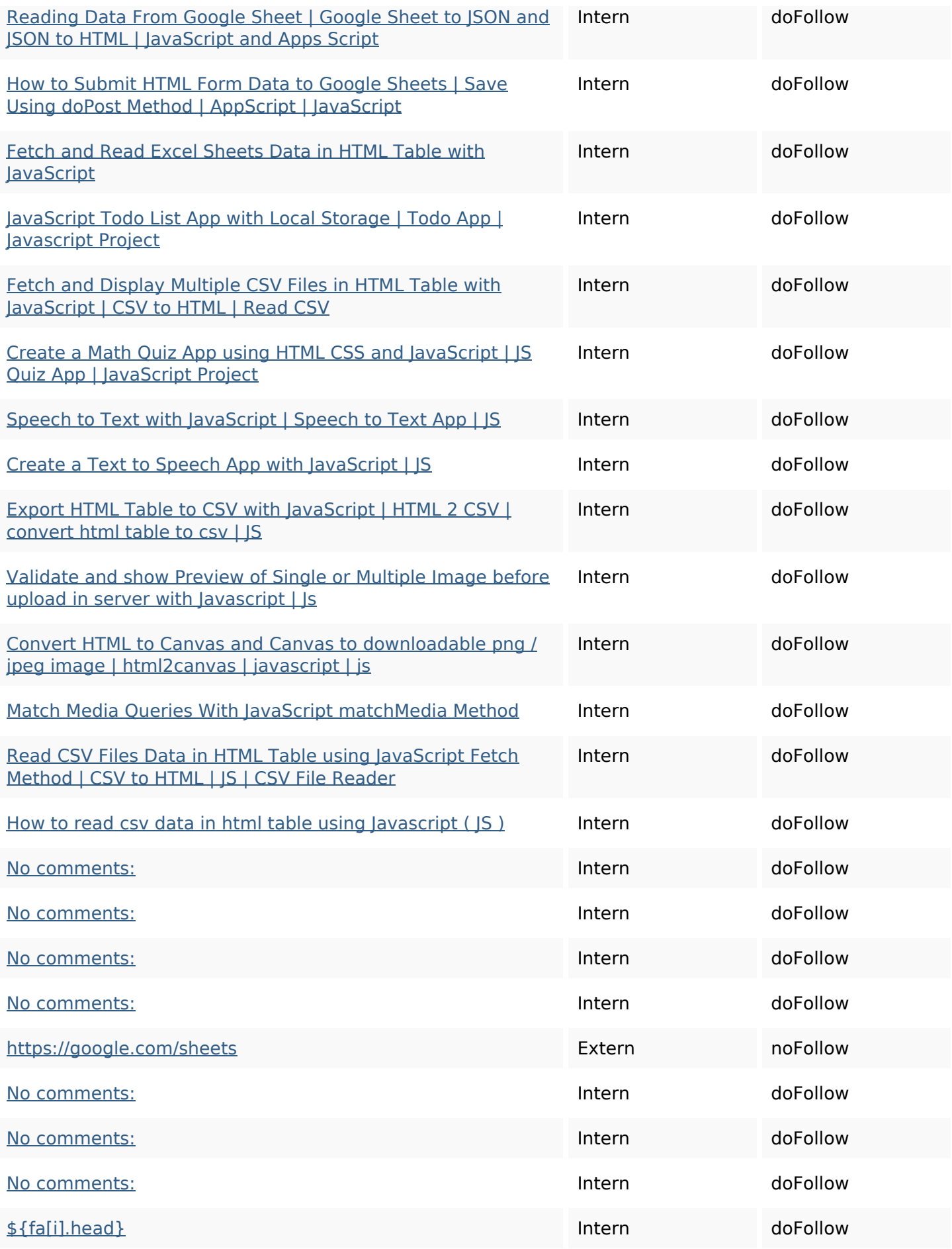

# **In-page links**

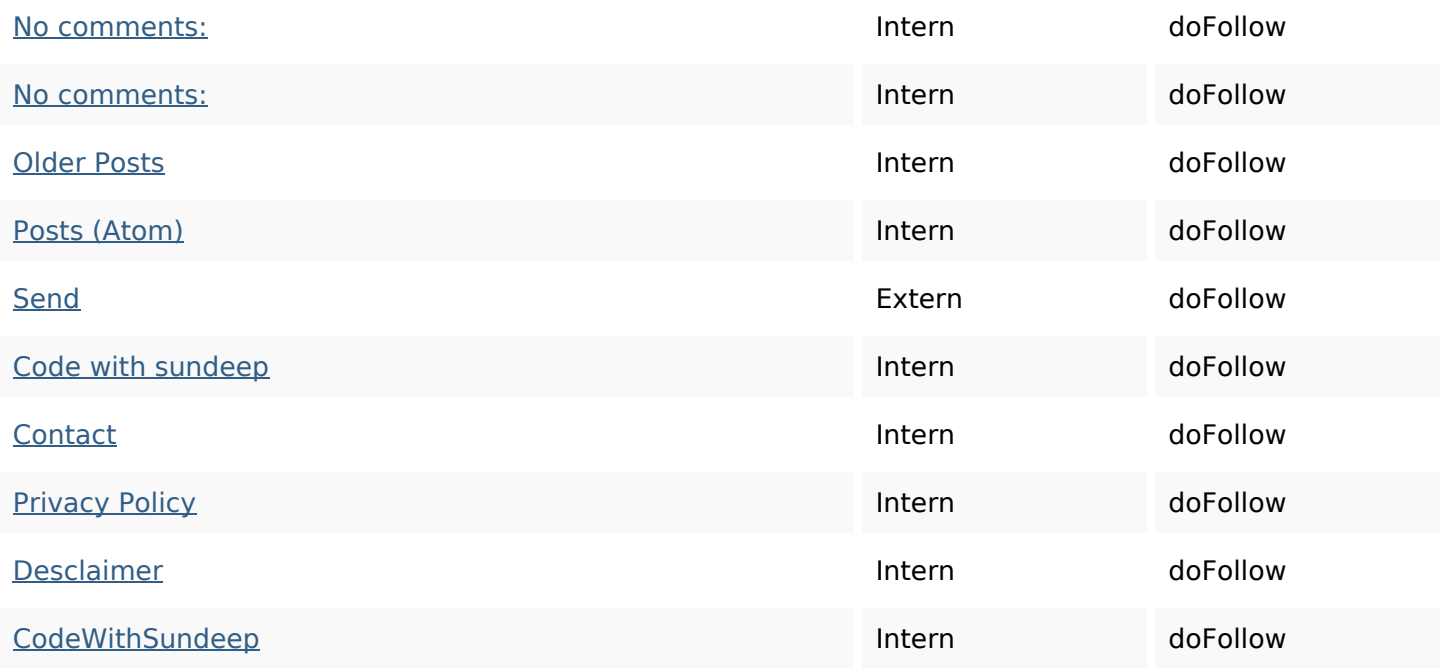

# **SEO Keywords**

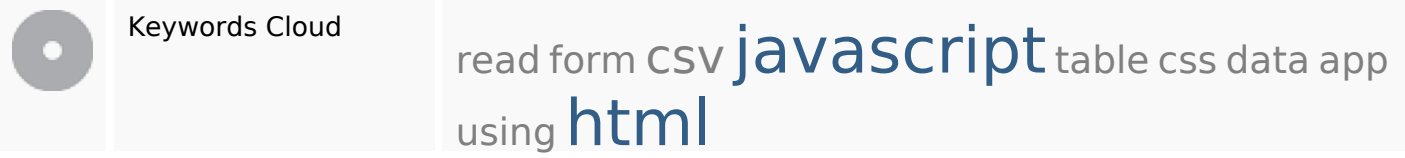

# **Keywords Consistentie**

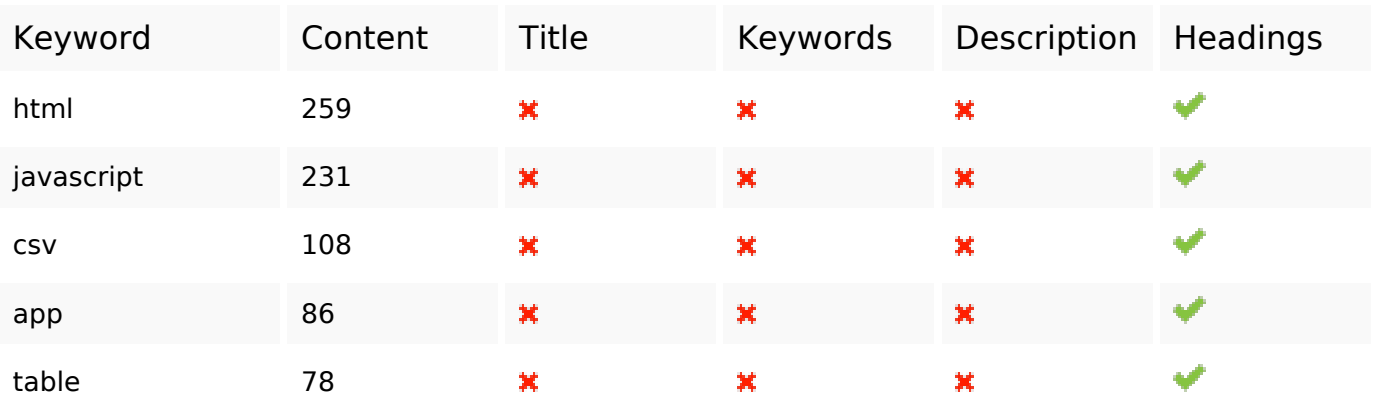

#### **Bruikbaarheid**

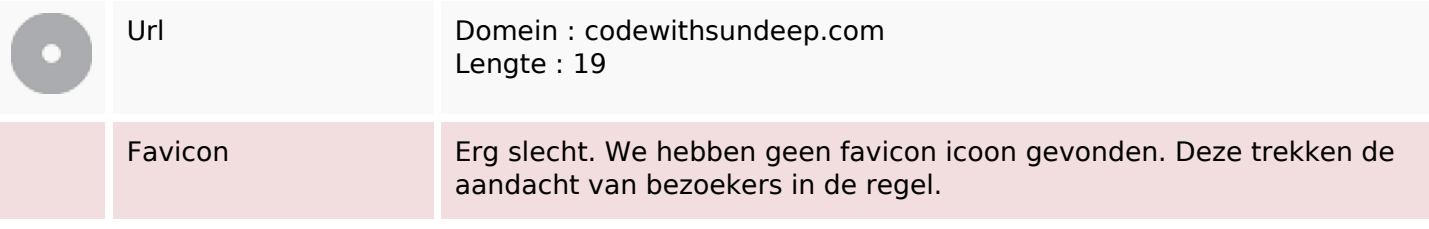

### **Bruikbaarheid**

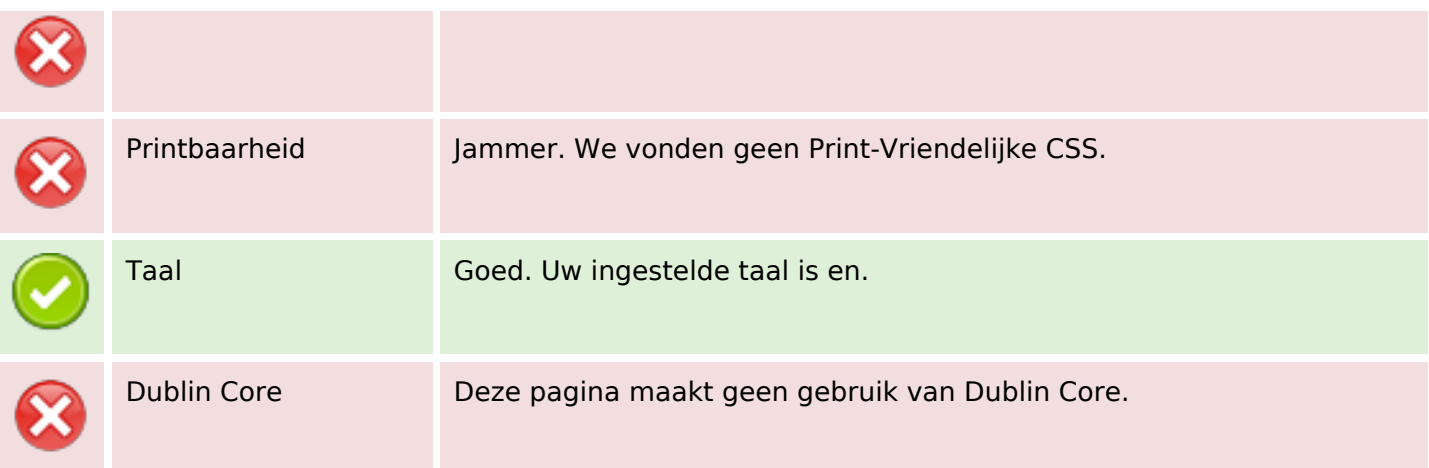

#### **Document**

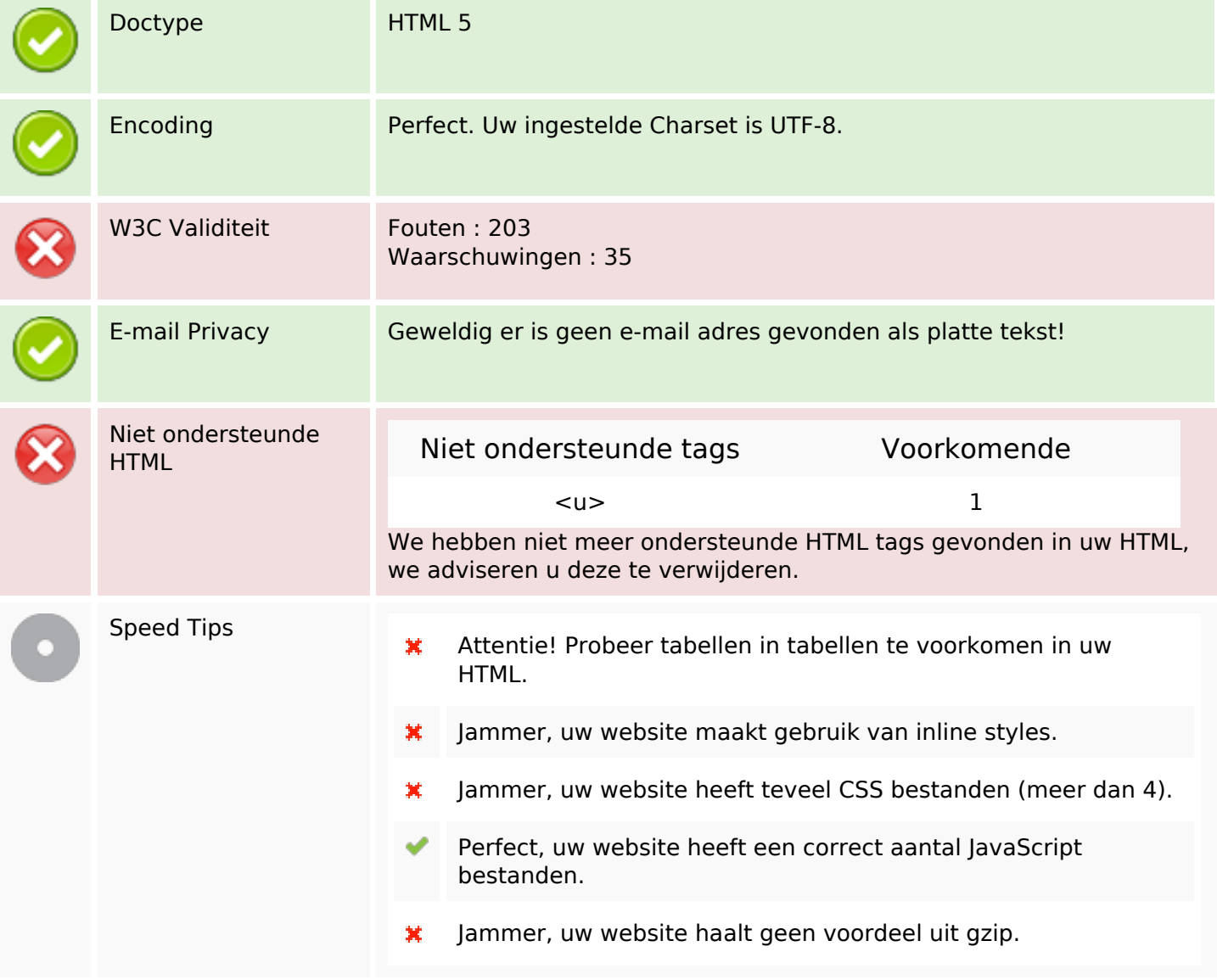

# **Mobile**

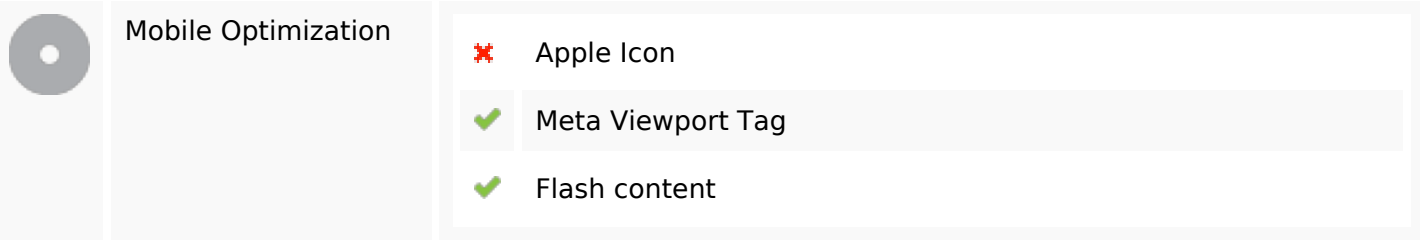

# **Optimalisatie**

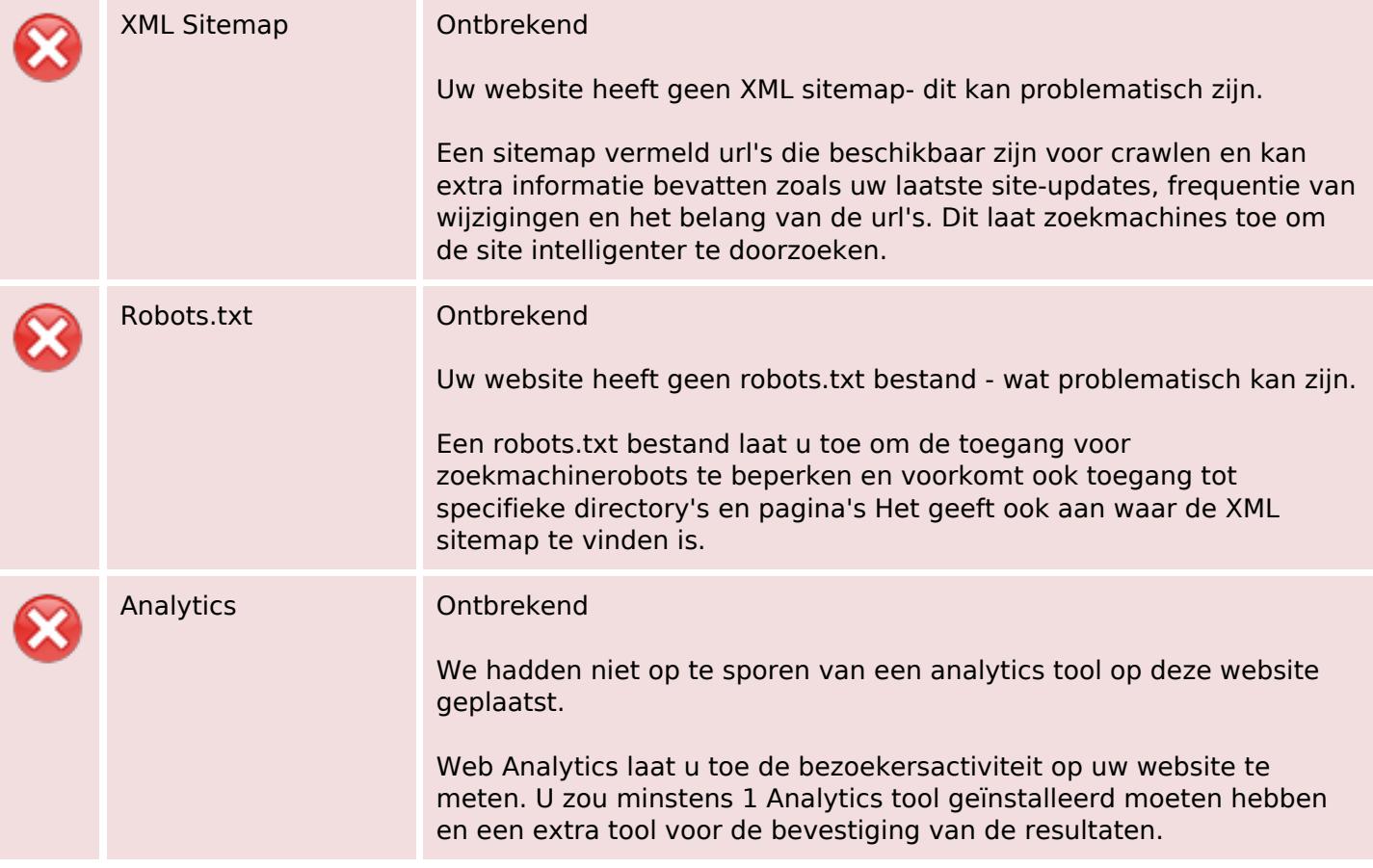